*Федеральное государственное автономное образовательное учреждение высшего образования «Российский университет дружбы народов»*

*Факультет физико-математических и естественных наук*

Рекомендовано МССН

# **РАБОЧАЯ ПРОГРАММА ДИСЦИПЛИНЫ**

# **Математические модели и базы данных**

**Рекомендуется для направления подготовки**/**специальности**

01.04.01 Математика

*(указываются код и наименование направления подготовки/специальности)*

**Направленность программы (профиль)** 

магистратура «Функциональные методы в дифференциальных уравнениях и междисциплинарных исследованиях (англ.)» *(наименование образовательной программы в соответствии с направленностью (профилем)*

1. Цели и задачи дисциплины: Основной целью курса является дальнейшее освоение навыков работы с операторами SQL, которое требует понимания более глубокого подхода в написании запросов к Базам данных. А также знакомство с теорией представлений, которая позволяет защищать и изменять данные через представления, а так же изучение Баз данных в поддержке принятия решения с элементами финансовой математики.

# 2. Место дисциплины в структуре ООП:

Дисциплина по выбору студента.

Необходимы знания в алгебре логики, навыки программирования, объектно-ориентированное подхода в программировании (инкапсуляция, наследование типов и морфизм), вледение фундаментальными операторами языка SOL.

В таблице № 1 приведены предшествующие и последующие дисциплины, направленные на формирование компетенций дисциплины в соответствии с матрицей компетенций ОП ВО.

Таблица №1

# Предшествующие и последующие дисциплины, направленные на формирование компетенций

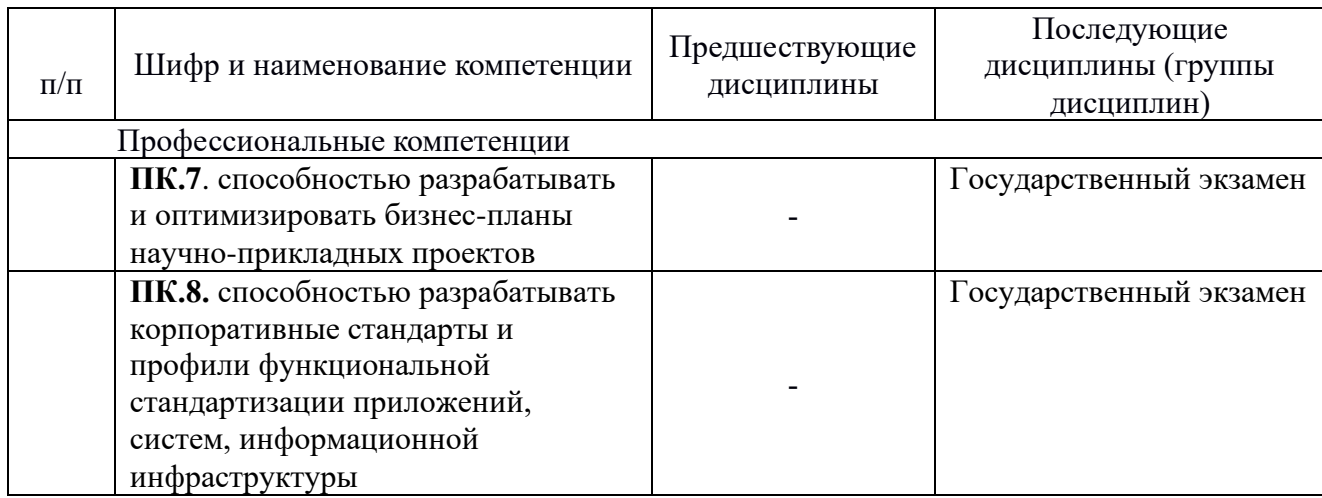

## 3. Требования к результатам освоения дисциплины:

В результате изучения дисциплины студент должен:

Знать: основные операторы SOL, работать с представлениями, знать основные проблемы параллелизма в работе с транзакциями, основные методы прогнозирования с использованием OLAP кубов.

Уметь: создавать и реализовывать сложные запросы к Базам данных с использованием языка SOL, создавать и эксплуатировать представления, решать проблемы параллелизма в транзакциях и работать с многомерными Базами данных.

способами написания и обработки запросов на языке SOL, работать Владеть:  $\overline{B}$ многопользовательской системе СУБД по обработке транзакций.

## 4. Объем дисциплины и виды учебной работы

Общая трудоемкость дисциплины составляет 4 зачетные единицы.

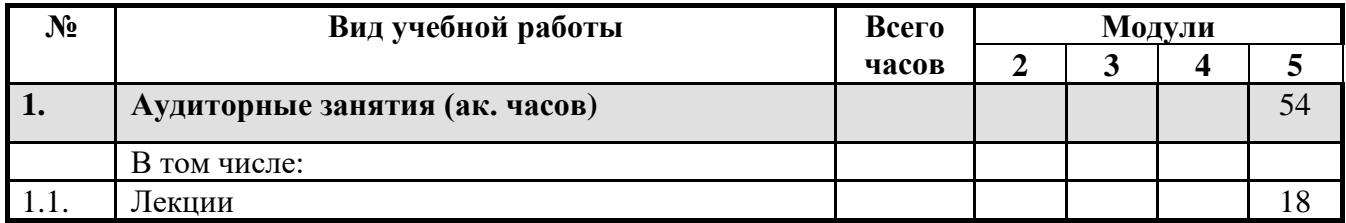

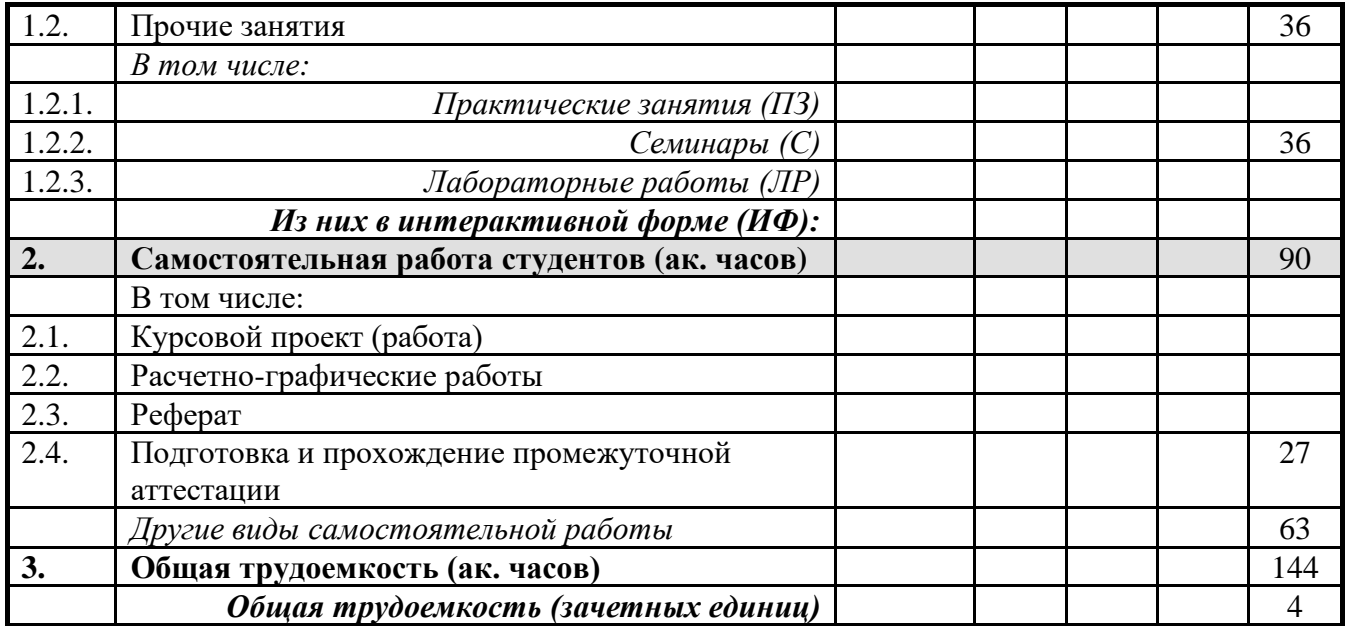

# 5. Содержание дисциплины

# 5.1. Содержание разделов дисциплины

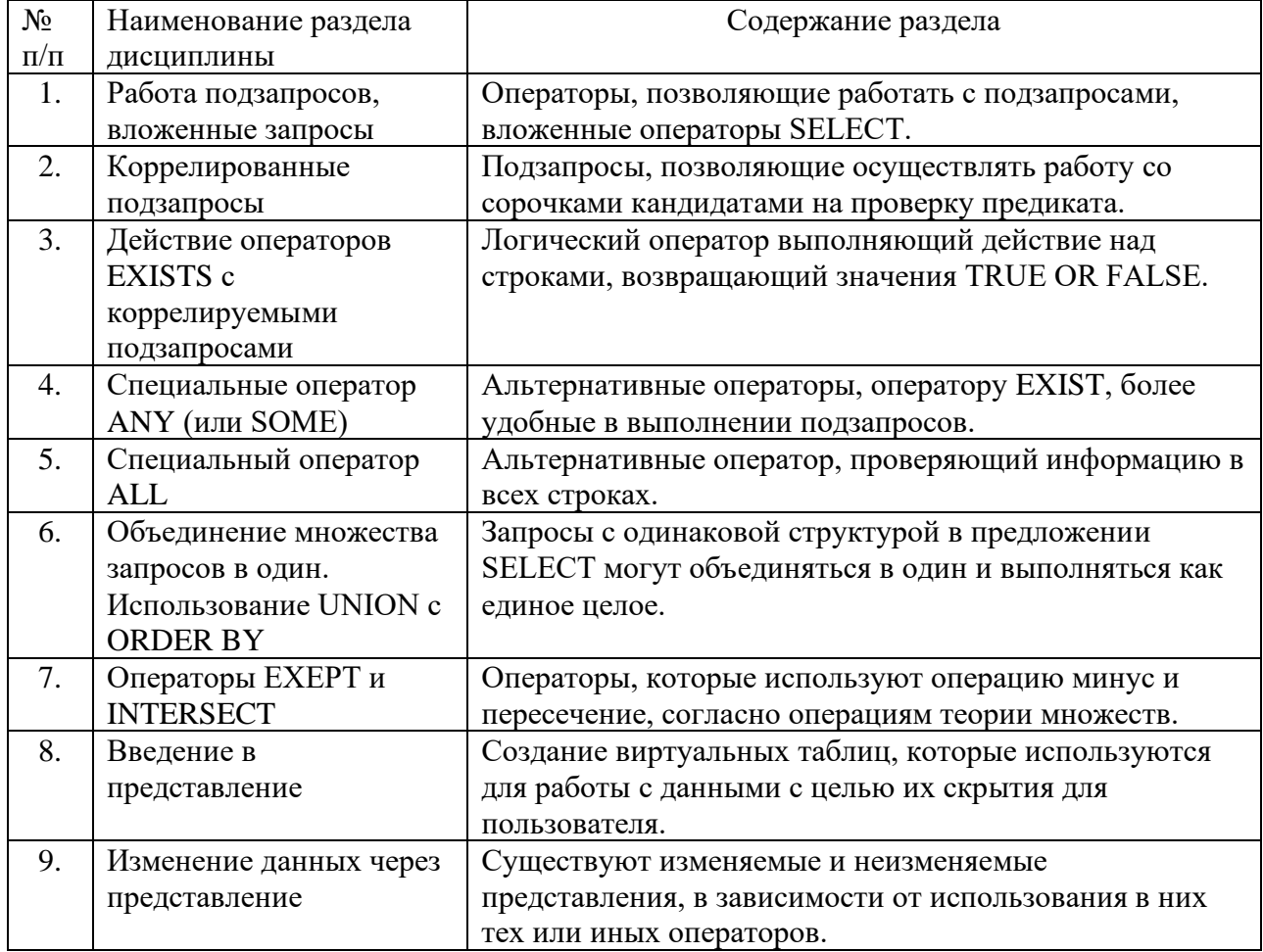

### 5.2 Разделы дисциплины и междисциплинарные связи с обеспечиваемыми (последующими) дисциплинами

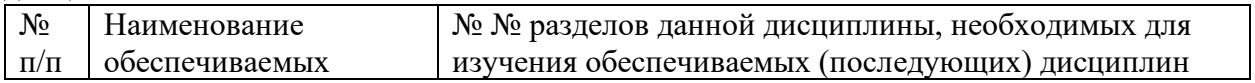

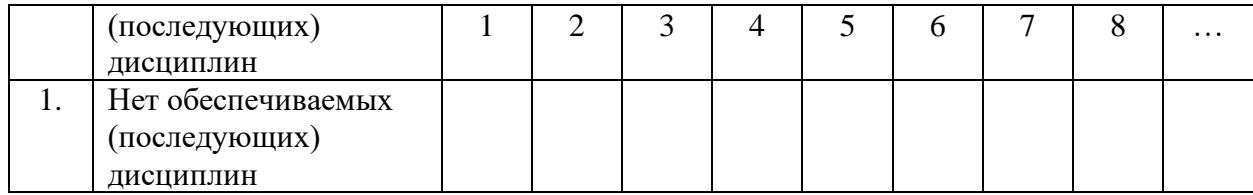

# **5.3. Разделы дисциплин и виды занятий**

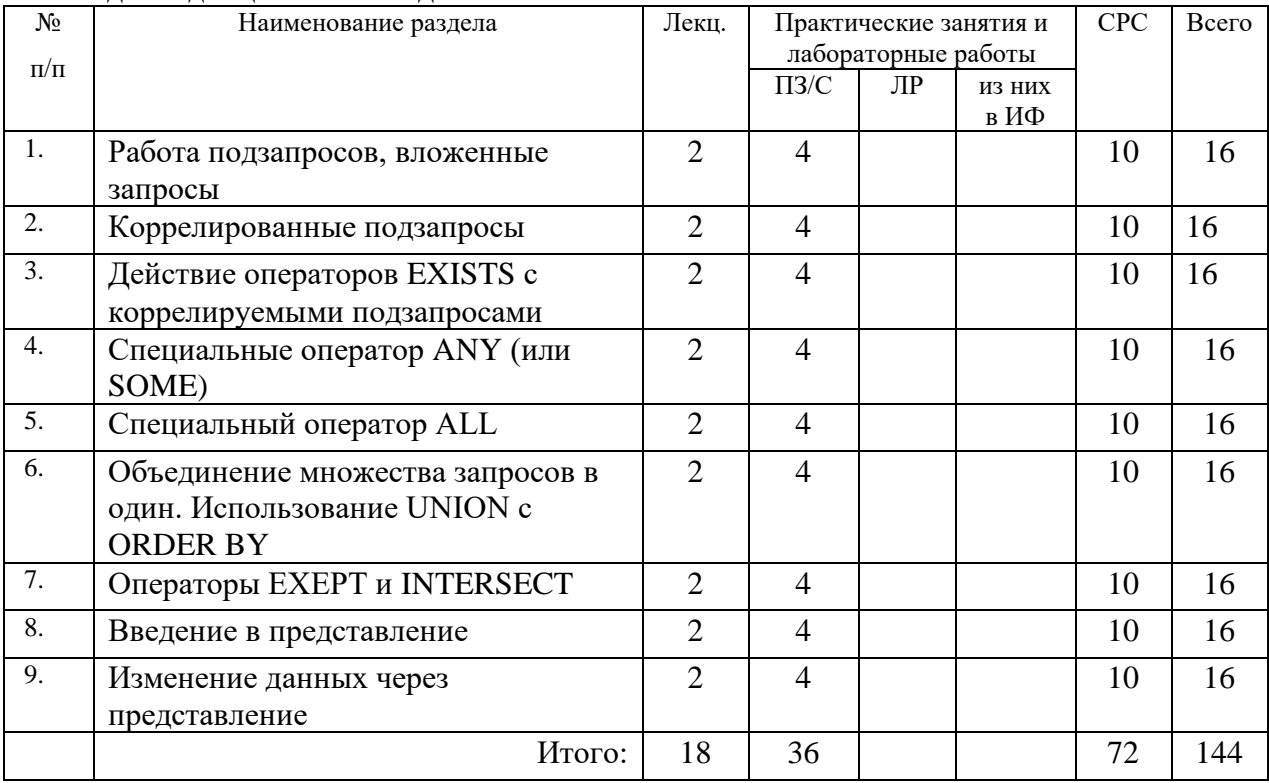

# **6. Лабораторный практикум:** Не предусмотрены

# **7. Практические занятия (семинары):**

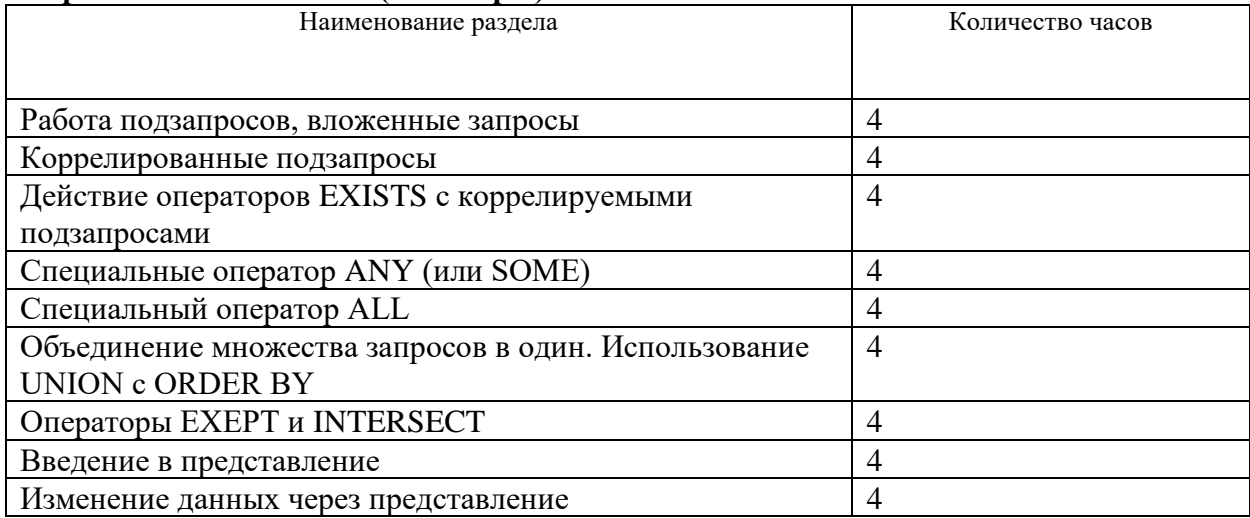

## **8. Примерная тематика курсовых проектов (работ):**

- 1. Модель многомерного представления данных и методы её анализа
- 2. Хронологические базы данных
- 3. Метод интервалов для хронологических баз данных
- 4. Проблемы ER моделирования
- 5. Построение и анализ объектно-реляционной модели
- 6. Применение OLAP технологий для прогнозирования
- а. технология разработки данных в банковской сфере
- б. технология разработки данных в сфере страхования
- в. технология разработки данных в медицине
	- 7. Прогнозирующие моделирование: линейная и нелинейная регрессии
	- 8. Оптимизация распределенных запросов
	- 9. Управление транзакциями в распределенной системе базы данных
	- 10. Построение многомерной модели и анализ методов Data Mining на её основе
	- 11. Построение DM моделей, сравнительный анализ DM и ER-моделей
	- 12. Разработка распределенных СУБД
	- 13. Модели данных и концептуальное моделирование
	- 14. Архитектура многопользовательских СУБД, технология «клиент/сервер»
	- 15. Сравнение задачи администрирования данных и базы данных
	- 16. Управление транзакциями, управление параллельностью
	- 17. Транзакции и восстановления
	- 18. Модель вложенных транзакций

#### **9. Учебно-методическое и информационное обеспечение дисциплины:**

*а) основная литература:*

1. Т. Коннолли, К Бегг. Базы Данных. Проектирование, реализация и сопровождение. Теория и практика. 3-е издание.: Пер. С англ. - ООО «И.Д. Вильямс», 2001.

2. К. Дж. Дейт. Введение в системы баз данных. 7-ое издание. М.: ООО «И.Д. Вильямс», 2001

3. Билл Джелен, Майкл Александр. Сводные таблицы в Microsoft Excel 2007.: Пер. С англ. - М.: ООО «И.Д. Вильямс», 2008

4. Мартин Грабер. SQL. Пер.с англ. - издательство «Лори» 2000

*б) дополнительная литература:*

1. А.А. Барсегян, М.С. Куприянов, В.В. Степаненко, И.И. Холод. Технология анализа данных. Data Mining, Visual Mining, Text Mining, OLAP. БХВ — Петербург, 2007.

*в) программное обеспечение:* СУБД MS Access, ORACLE.

*г) базы данных, информационно-справочные и поисковые системы:* не требуются

#### **10. Материально-техническое обеспечение дисциплины:**

Общий аудиторный фонд:

ДК1, ДК2, ДК3, ДК4 в учебном корпусе РУДН, ул. Орджоникидзе, д. 3 (проекторы –4 шт., 14 компьютеров).

#### **11. Методические рекомендации по организации изучения дисциплины:**

*Балльно-рейтинговая система оценки уровня знаний*

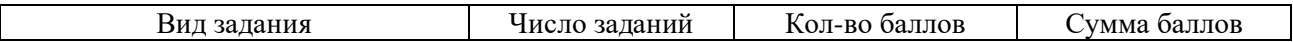

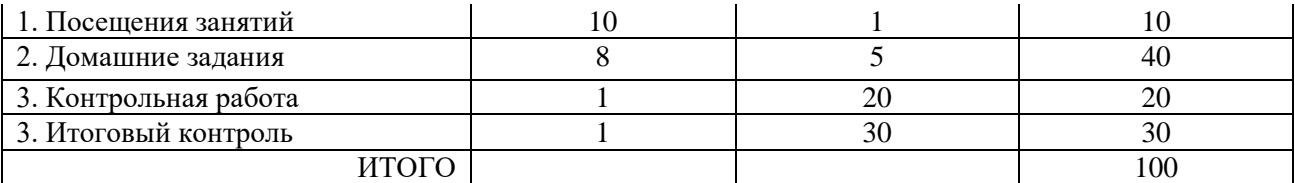

Соответствие систем оценок (используемых ранее оценок итоговой академической успеваемости, оценок ECTS и балльно-рейтинговой системы (БРС) оценок текущей успеваемости) (В соответствии с Приказом Ректора №996 от 27.12.2006 г.):

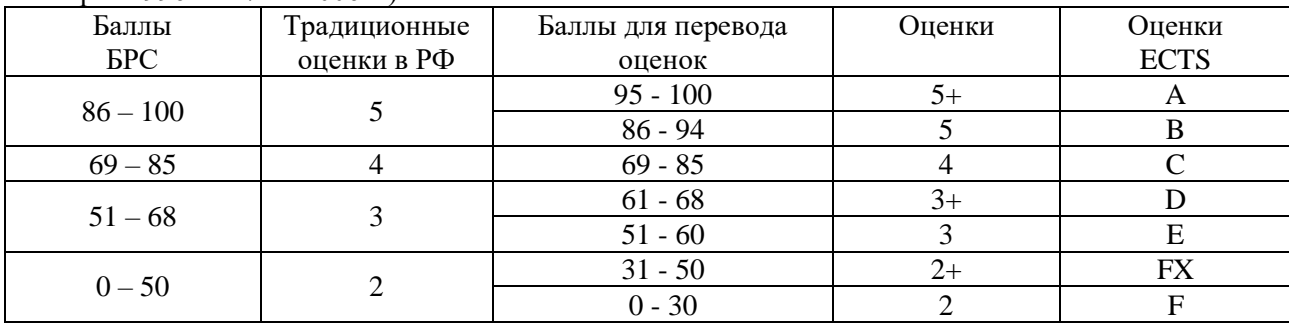

1. Студенты обязаны сдавать все задания в сроки, установленные преподавателем.

2. Отсрочка в сдаче домашнего задания считается уважительной только в случае болезни студента, что подтверждается наличием у него медицинской справки.

3. Студент допускается к итоговому контролю с любым количеством баллов, набранным в семестре, но при условии, что у него имеется теоретическая возможность получить не менее 31 балла.

4. Если в итоге за семестр студент получил менее 31 балла, то ему выставляется оценка F и он должен повторить дисциплину в установленном порядке. Если же в итоге студент получил не менее 31 балла, т.е. Fx, то ему разрешается добор необходимого (до 51) количества баллов путём повторного одноразового выполнения предусмотренных итоговых контрольных мероприятий; при этом аннулируются, по усмотрению преподавателя, соответствующие предыдущие результаты. Ликвидация задолженностей проводится в период с 07.02 по 28.02 (с 07.09 по 28.09) по согласованию с деканатом.

Итоговая контрольная работа (итоговый контроль) содержит от 3 до 6 вопросов (или заданий). На подготовку к ответу отводится 1 час, после чего производится устный опрос студента. Оценивается работа из 60 баллов независимо

#### **12. Фонд оценочных средств для проведения промежуточной аттестации обучающихся по дисциплине (модулю)** *– прилагается.*

Программа составлена в соответствии с требованиями ОС 3++ РУДН.

**Разработчик**

**к.ф.-м.н., доц. И.Л. Куценко**

**Директор Математического института,**

д.ф.-м.н., профессор **А.Л. Скубачевский** 

# **ФЕДЕРАЛЬНОЕ ГОСУДАРСТВЕННОЕ АВТОНОМНОЕ ОБРАЗОВАТЕЛЬНОЕ УЧРЕЖДЕНИЕ ВЫСШЕГО ОБРАЗОВАНИЯ РОССИЙСКИЙ УНИВЕРСИТЕТ ДРУЖБЫ НАРОДОВ (РУДН)**

**Факультет физико-математических и естественных наук**

**Математический институт им. С.М. Никольского**

УТВЕРЖДЕН на заседании института «\_\_\_»\_\_\_\_\_\_\_\_\_\_20\_\_ г., протокол №\_\_\_ Директор института

А.Л. Скубачевский

(подпись)

# **ФОНД ОЦЕНОЧНЫХ СРЕДСТВ**

ПО УЧЕБНОЙ ДИСЦИПЛИНЕ

Математические модели и базы данных (наименование дисциплины)

01.04.01 «Математика»

магистр Квалификация (степень) выпускник

# Паспорт фонда оценочных средств по дисциплине «Математические модели и базы данных»

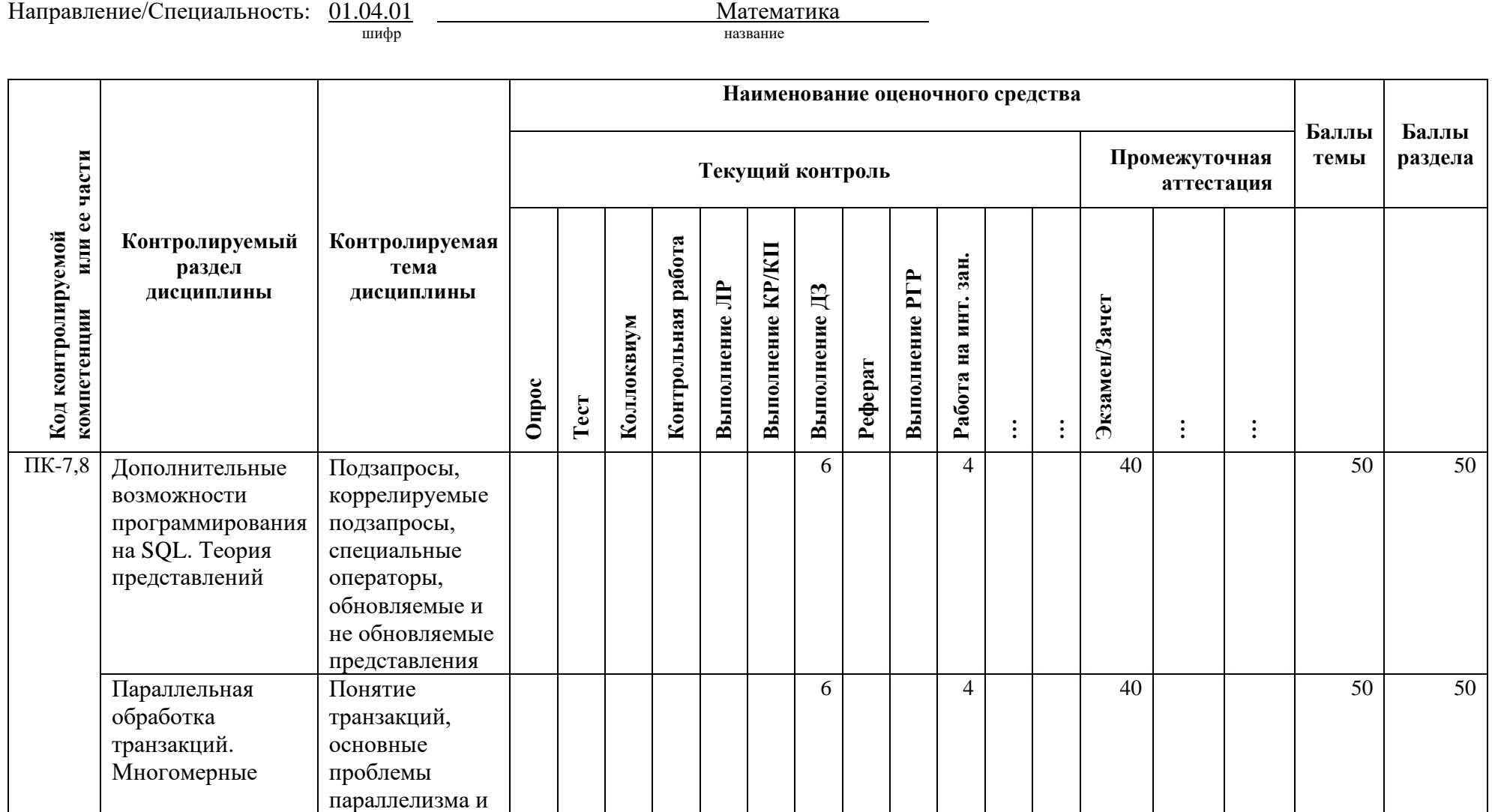

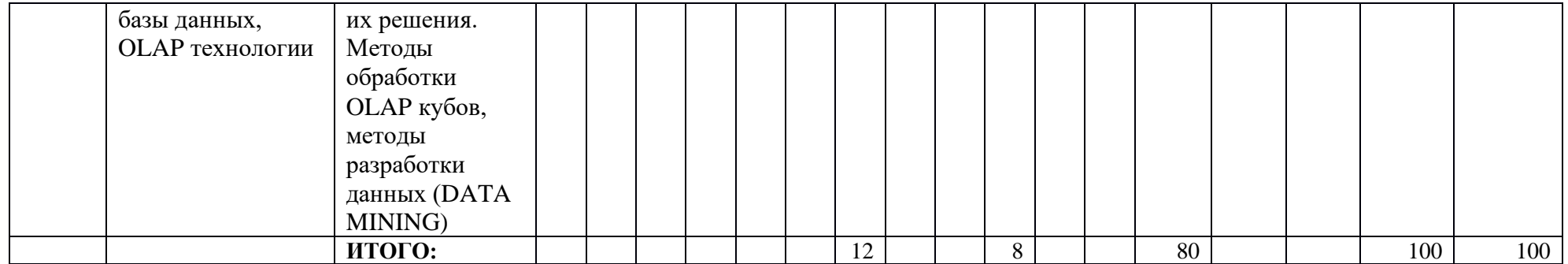

### *ФОНД ОЦЕНОЧНЫХ СРЕДСТВ ДЛЯ ПРОВЕДЕНИЯ ПРОМЕЖУТОЧОЙ АТТЕСТАЦИИ*

#### **Тестовые задания**

- 1. Какой оператор SQL используется для помещения данных в таблицу?
	- а) SELECT
	- б) INSERT INTO
	- в) CREATE
	- г) DELETE
- 2. Какой из операторов является оператором DML?
	- а) SELECT
	- б) INSERT INTO
	- в) UPDATE
	- г) CREATE
- 3. Выбрать результаты запроса из таблицы Т1 и поместить в таблицу Т4:
	- а) INSERT INTO Т4 SELECT \* FROM T1 WHERE  $10PQ = 'MockB2'$
	- б) INSERT INTO Т4 FROM T1 WHERE  $10PQ = 'Mock$ ва'
- 4. Вставить в таблицу Т5 результаты суммирования итогов по дням из таблицы Т3:
	- а) INSERT INTO Т5 (дата, сумма) SELECT дата, SUM (сумма) FROM T3
	- б) INSERT INTO Т5 (дата, сумма) SELECT дата, SUM (сумма) FROM T3 GROUP BY дата
- 5. Продавец 'Иванов' уволился. Прикрепите его покупателей к продавцу 'Егорову':
	- а) UPDATE T2  $SET$  SNUM = 1004 WHERE SNUM  $= 1002$
	- б) SELECT \* FROM T2  $SET$  SNUM  $= 1004$ WHERE SNUM  $= 1002$

6. Выбрать вариант запроса, который выводит без повторений значения SNUM для всех продавцов, имеющих заказы:

а) SELECT SNUM, ONUM FROM T3

- б) SELECT DISTINCT SNUM FROM T3
- в) SELECT DISTINCT(SNUM) FROM T3

7. Выбрать вариант запроса, который подсчитывает число заказов, сделанных 3 октября 2006 г.:

- а) SELECT COUNT(\*) FROM T3 WHERE дата = '10/03/2006'
- б) SELECT COUNT(\*) FROM T3 HAVING дата = '10/03/2006'

8. Выбрать вариант запроса, который выводит сведения о тех заказах, которые составляют сумму более 1000 руб.:

- а) SELECT SNUM, дата, MAX(сумма) FROM T3 WHERE MAX(сумма)>1000 GROUP BY SNUM,дата,сумма
- б) SELECT SNUM, дата, сумма FROM T3 WHERE MAX(сумма)>1000 GROUP BY дата
- в) SELECT SNUM, дата, MAX(сумма) FROM T3 WHERE SNUM,дата HAVING MAX(сумма)>1000

9. Выбрать вариант запроса, который подсчитывает максимальную сумму у каждого продавца на 3 октября 2006г.:

- а) SELECT SNUM, MAX(сумма) FROM T3 GROUP BY SNUM HAVING дата = '10/03/2006'
- б) SELECT SNUM, MAX(сумма) FROM T3 WHERE дата = '10/03/2006' GROUP BY SNUM

10. Выбрать вариант запроса, который выбирает первого покупателя в алфавитном порядке, чье имя начинается с буквы «л»:

а) SELECT CNAME FROM T2 WHERE CNAME = 'Л%' б) SELECT MIN(CNAME) FROM T2 WHERE CNAME LIKE 'Л%'

11. Выбрать вариант запроса, который подсчитывает, сколько продавцов ежедневно получают заказы:

- а) SELECT дата COUNT(DISTINCT SNUM) FROM T3 GROUP BY DATA
- б) SELECT дата COUNT(ONUM) FROM T3 GROUP BY DATA

12. Выбрать вариант запроса, который для всех покупателей из Москвы заменяет город на 'Киев':

- а) SELECT SNUM, CNAME CASE город WHEN 'Москва' THEN 'Киев' ELSE город END FROM T2
- б) UPDATE T2  $SET$  город = 'Киев' WHERE  $ropoq = 'Mocka'$

13. Выбрать вариант запроса, который выводит номер каждого заказа вместе с именем покупателя, сделавшего заказ:

- а) SELECT ONUM, CNAME FROM T3, T2 WHERE T2.CNUM = T3.CNUM
- б) SELECT ONUM, CNAME FROM T2 WHERE  $T2$ .CNUM = T3.CNAME

14. Выбрать вариант запроса, который выводит все пары продавцов, живущих в одном городе:

- а) SELECT a.SNAME, b.SNAME FROM T1a, T1b WHERE  $a$ .город =  $b$ .город AND a.SNAME < b.SNAME
- б) SELECT a.SNAME, b.SNAME FROM T1 WHERE  $a$ .город =  $b$ .город

15. Выбрать вариант запроса: найти всех покупателей и продавцов из одного города:

а) SELECT \* FROM T1, T2 WHERE  $T1$ .город =  $T2$ .город б) SELECT \* FROM T1, T2 WHERE город. $T1 =$  город. $T2$ 

#### КОММЕНТАРИИ

Таблица Т1 (продавцы) поля: SNUM (числовое: Primary key) SNAME (символьное) город (символьное) комиссия (числовое)

Таблица Т2 (покупатели) поля: CNUM (числовое: Primary key) CNAME (символьное) город (символьное) рейтинг (числовое) SNUM (числовое: Foreign key)

Таблица Т3 (заказы) поля: ONUM (числовое: Primary key) дата (маска 'дата') сумма (числовое) SNUM (числовое: Foreign key) CNUM ((числовое: Foreign key)

Таблица Т4 (штат продавцов в Москве) поля: SNUM (числовое: Primary key) SNAME (символьное) город (символьное) комиссия (числовое)

Таблица Т5 (сумма заказов на каждый день) поля: дата (маска 'дата') сумма (числовое)

# ВОПРОСЫ ДЛЯ САМОПРОВЕРКИ И ОБСУЖДЕНИЙ

Выполните приведенные ниже упражнения, используя ту же реляционную схему

Созлайте таблицу Hotel с использованием средств поддержки целостности языка SOL.

Затем создайте таблицы Room, Booking и Guest и реализуйте в них средства поддержки целостности языка SQL со следующими ограничениями:

a) тип номера может принимать одно из значений S i n g l e, Double или Family;

сутки;

б) цена должна находиться в пределах от 10 до 100 фунтов стерлингов в сутки;

в) номер комнаты roomNo не должен выходить за пределы от 1 до 100;

г) дата прибытия dateFrom и дата убытия dateTo должны следовать за сегодняшней датой;

д) не допускается двойное резервирование одного и того же номера;

е) один и тот же постоялец не должен резервировать сразу несколько номеров.

Создайте отдельную таблицу с такой же структурой, как и таблица Booking, для хранения архивных данных. С использованием оператора INSERT скопируйте из таблицы Book:, 3 в архивную таблицу записи, от- носящиеся к заявкам на бронирование номеров, которые были поданы до 1 января 2000 года. Удалите все эти заявки из таблицы Booking,

Создайте представление, содержащее название отеля и фамилии посто-яльцев, проживающих в отеле.

Создайте представление, которое включает учетные записи всех постояль-цев отеля Grosuenor.

Предоставьте пользователям Manager и Director полный доступ к этим представлениям, наряду с привилегией передавать такое право доступа другим пользователям.

Предоставьте пользователю Accounts право доступа к этим представлени- ям для выполнения операции SELECT. На следующем этапе отмените это право для данного пользователя.

Рассмотрите следующее представление, которое определено в схеме *Hotel*:

CREATE VIEW HotelBookingCount (hotelNo, bookingCount)

AS SELECT h.hotelNo, COUNTf\*)

FROM Hotel h., Room r, Booking b

WHERE h.hotelNo = r.hotelNo AND r.roomNo =  $b$ .roomNo

**GROUP BY h.hotelNo:** 

Для каждого из следующих запросов укажите, является ли он допустимым, и в случае положительного ответа покажите, как он преобразуется в запрос к соответствующим базовым таблицам.

**a)**SELECT \*

FROM Hote1BookingCount;

**б)** SELECT hotelNo

FROM HotelBookingCount WHERE hotelNo = 'H001';

в) SELECT WIN(bookingCount}

FROM HotelBookingCount;

г) **SELECT COUNT**(\*)

FROM HotelBookingCount;

д)SELECT hotelNo

FROM HotelBookingCount

WHERE bookingCount > 1000;

**e)** SELECT hotelNo

FROM HotelBookingCount

ORDER BY bookingCount